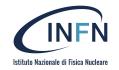

# **Containers Orchestration**

Diego Ciangottini INFN sezione Perugia

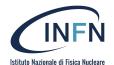

### Outline

Introduction of the problem

**Containers Orchestration** 

- Overview of the major solutions

Wrap-up

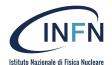

#### Introduction

- ➤ We explored how containers help us to easily create applications that are as the name says self-contained.
- We discussed docker applications and explored a bit the docker-compose

- What we need then? we'd explore how to effectively orchestrate many containers across distributed hosts.
  - container orchestration.

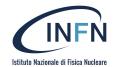

# Three major solutions

## **Docker swarm - Apache Mesos - Kubernetes**

Nearly EOL by now

One de-facto standard

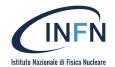

#### Docker swarm

**Docker Swarm is the traditional way of orchestrating containers with Docker**. Compared to other methods we'll see later, it is **relatively easy to use**.
Its main features are:

- Cluster management integrated with Docker Engine: no other software than docker is needed.
- Decentralized design: this means that any node in a Docker Swarm can assume any role at runtime.
- Scaling: the Swarm manager can automatically scale up and down services, adding or removing tasks.
- Desired state reconciliation: if something happens to a Swarm cluster (e.g. some containers crash), the Swarm manager will try to reconcile the state of the cluster to its desired state (e.g. bringing up some more containers).

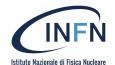

### Docker Swarm (cont)

#### Docker Swarm features, continued:

- Multi-host networking: the Swarm manager can handle an overlay network spanning your services.
- Service discovery: there is a DNS server embedded in each Swarm. The Swarm manager discovers services and assigns to each of them a unique DNS name.
- Load balancing: you can specify how to distribute services among nodes.
- Secure by default: the communication among all nodes in a Swarm cluster is protected by the cryptographic protocol called TLS (Transport Layer Security).
- Rolling updates: if anything goes wrong, you can roll-back a task to a previous version of the service.

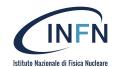

### Where to get started

#### Hands-on with Docker Swarm:

- <a href="https://docs.docker.com/engine/swarm/swarm-tutorial/">https://docs.docker.com/engine/swarm/swarm-tutorial/</a>

#### You will learn how to:

- Create a Swarm service
- Deploy a load balancer
- Create swarm cluster
- Create swarm service

### **Kubernetes**

Kubernetes is an open-source platform that coordinates a highly available cluster of computers that are connected to work as a single unit. It is backed by Google and RedHat.

- Applications need to be containerized.
- Kubernetes automates the distribution and scheduling of application containers across a cluster in a fairly efficient way.
- A Kubernetes cluster can be deployed on either physical or virtual machines.

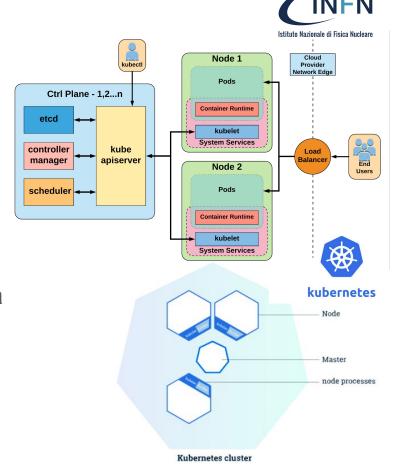

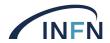

#### Kubernetes Cluster Resources

A Kubernetes cluster consists of **two types of resources**:

- The Master coordinates the cluster
- Nodes are the workers that run applications

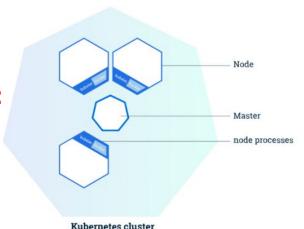

The Master is responsible for managing the cluster

 coordinates all activities in your cluster, such as scheduling applications, maintaining applications' desired state, scaling applications, and rolling out new updates.

A node is a VM or a physical computer that serves as a worker machine in a Kubernetes cluster

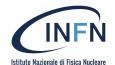

## Kubernetes Master/node processes

The Kubernetes Master is a collection of three processes that run on a single node in your cluster, which is designated as the master node. These processes are:

- kube-apiserver
- kube-controller-manager
- Kube-scheduler

#### Each individual Node in your cluster runs two processes:

- kubelet, which communicates with the Kubernetes Master.
- kube-proxy, a network proxy which reflects Kubernetes networking services on each node.

Moreover, each Node runs a container runtime (like Docker) responsible for pulling the container image from a registry, unpacking the container, and running the application.

- A Kubernetes cluster that handles production traffic should have a minimum of three nodes

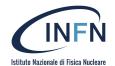

# **Kubernetes Objects**

**Kubernetes contains a number of abstractions** that represent the state of your system: deployed containerized **applications and workloads**, their associated **network** and **disk** resources, and other information about what your cluster is doing.

- These abstractions are represented by objects in the Kubernetes API.
- The basic Kubernetes objects include:
  - Volume
  - Namespace
  - Deployment
  - Pod
  - Service

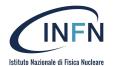

# Kubernetes Deployment

- Once you have a running Kubernetes cluster, you can deploy your containerized applications on top of it. To do so, you create a Kubernetes Deployment configuration.
- The Deployment tells Kubernetes how to create and update instances of your application. Once you've created a Deployment, the Kubernetes master schedules application instances onto individual Nodes in the cluster
- Once the application instances are created, a Kubernetes Deployment Controller continuously monitors those instances. If the Node hosting an instance goes down r is deleted, the Deployment controller replaces it. This provides a self-healing mechanism to address machine failure or maintenance.
- In a pre-orchestration world, installation scripts would often be used to start applications, but they did not allow recovery from machine failure. By both creating your application instances and keeping them running across Nodes, Kubernetes Deployments provide a fundamentally different approach to applications

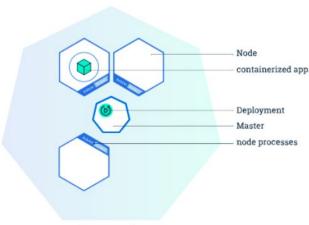

Kubernetes Cluster

#### Kubernetes Pod

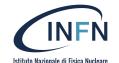

- A Pod is the basic building block of Kubernetes. It represents a running process on your cluster.
- A Pod encapsulates an application container, storage resources, a unique network IP, and options that govern how the container(s) should run.
- Pods that run a single container. The "one -container per
  -Pod" model is the most common Kubernetes use case; in this
  case, you can think of a Pod as a wrapper around a single
  container, and Kubernetes manages the Pods rather than the
  containers directly.
- Pods that run multiple containers that need to work together. A
   Pod might encapsulate an application composed of multiple co
   -located containers that are tightly coupled and need to share
   resources. The Pod wraps these containers and storage
   resources together as a single manageable entity.

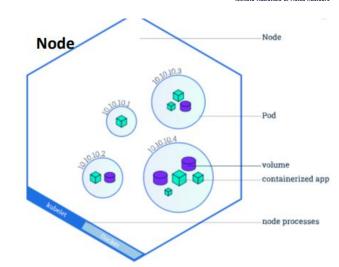

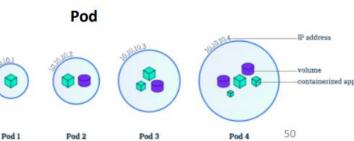

Corso container - Settembre 2023

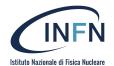

#### **Kubernetes Services**

- A Kubernetes Service is an abstraction which defines a logical set of Pods and a policy by which to access it.
- Although each Pod has a unique IP address, those IPs are not exposed outside the cluster without a Service. Services allow your applications to receive traffic.
- Services match a set of Pods using labels and selectors, a grouping primitive that allows logical operation on objects in Kubernetes.
- Labels are key/value pairs attached to objects and can be used in any number of ways:
  - Designate objects for development, test, and production
  - Embed version tags
  - Classify an object using tags

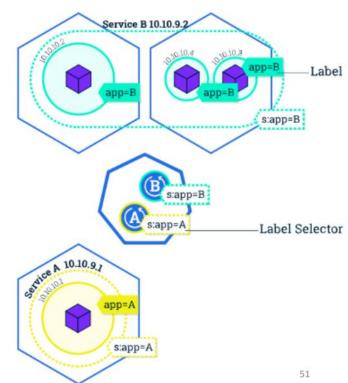

14

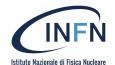

#### Kubernetes as a Service

Deploying and managing a Kubernetes cluster is generally not trivial (that's why Minikube was introduced), since it requires effort and several skills.

 It would be nice to automatize this part as well, and focus just on deploying our containers on a Kubernetes cluster that somebody else instantiates for us.

Many Cloud providers give us just that: a Kubernetes as a Service.

- Amazon provides what they call the "Elastic Container Service for Kubernetes", or EKS for short. Other providers have similar offerings.
- INFN Cloud also offers its own

Monitoring tools: <u>Lens</u> or <u>Portainer</u>

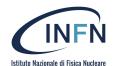

### **Tutorial ref K8s**

https://kubernetes.io/docs/tutorials/kubernetes-basics/

### Kubernetes as a Service

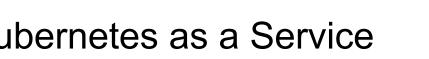

Can I deploy my app on a K8s as a Service instance in a way that is as easy as running a docker image??

Acorn is a new solution proposed to make building and deploying app in kubernetes as simple as doing it locally via Docker.

```
us.
                 echo'containers: {
                   nginx: {
                     image: "nginx"
Many Clo
                     ports: publish: "80/http"
     Ama:
                                                                                     pernetes". or
                     files: {
     EKS
                       "/usr/share/nginx/html/index.html": "<h1>My first Acorn!</h1>"
                 }'>Acornfile
```

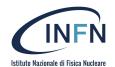

#### **Docker swarm vs Kubernetes**

We have seen (with different degrees of in-depth analysis) the three current major solutions for container or resource orchestration.

Question now should be: which one to use?

Some general considerations on when to use what:

- Docker Swarm for smaller projects and for testing purposes. Easy to use
  if you are already familiar with Docker.
- For larger, enterprise-like solutions, Kubernetes. It's also "the Google way
  of doing it". But mind the rather steep learning curve.

https://www.youtube.com/watch?v= 9 s3h GVzZc

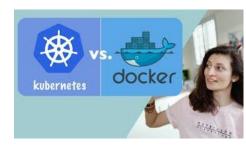